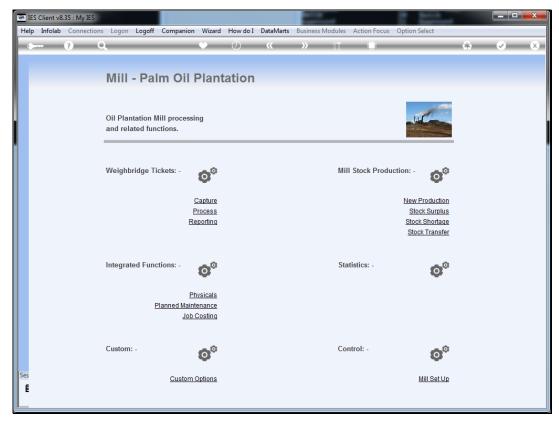

Slide 1
Slide notes: A Ticket can only be deleted or removed with the "Capture" option.

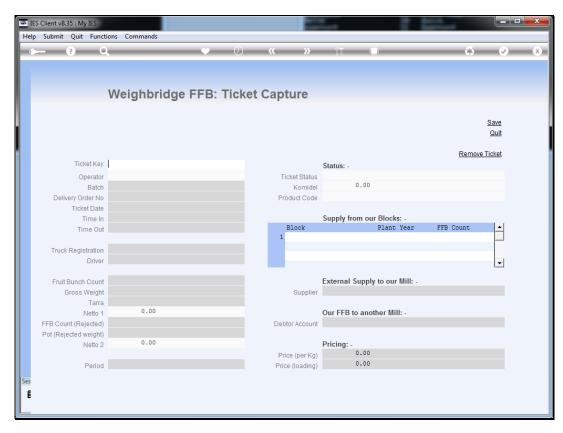

Slide 2 Slide notes:

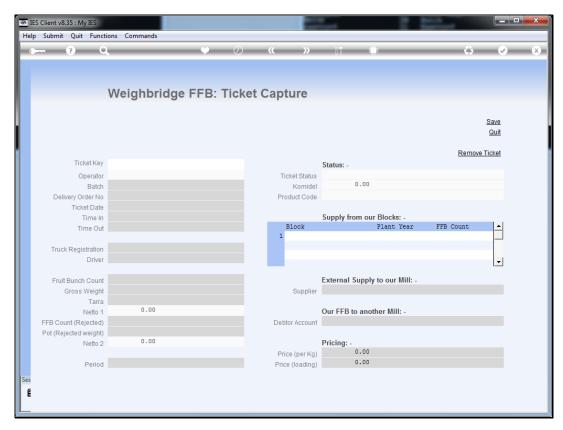

Slide 3 Slide notes:

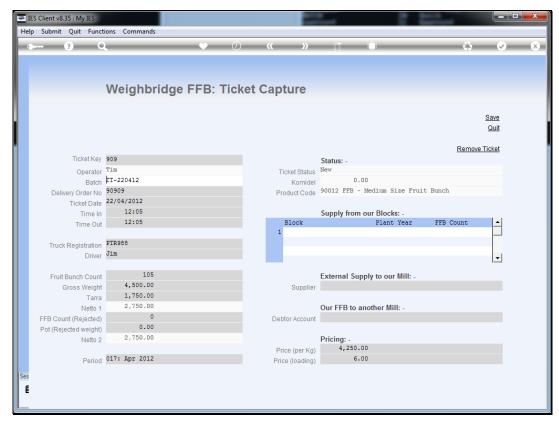

Slide 4
Slide notes: The Ticket can only be removed if it has a status of "new".

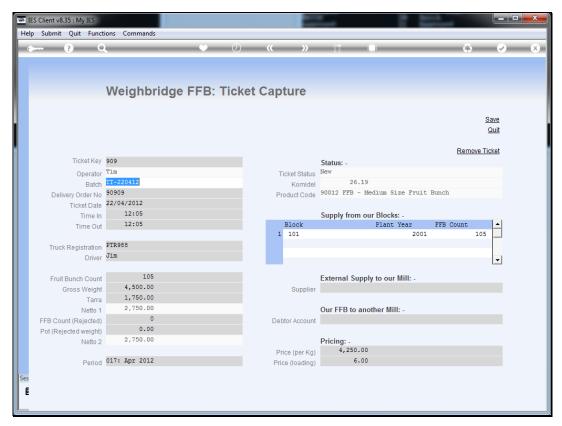

Slide 5
Slide notes: To remove, we choose "Remove Ticket".

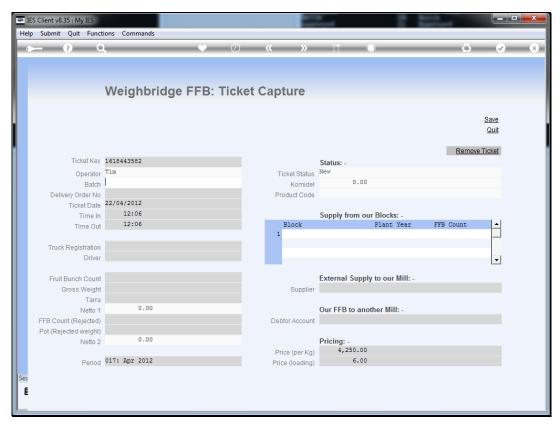

Slide 6
Slide notes: The Ticket has now been successfully deleted.